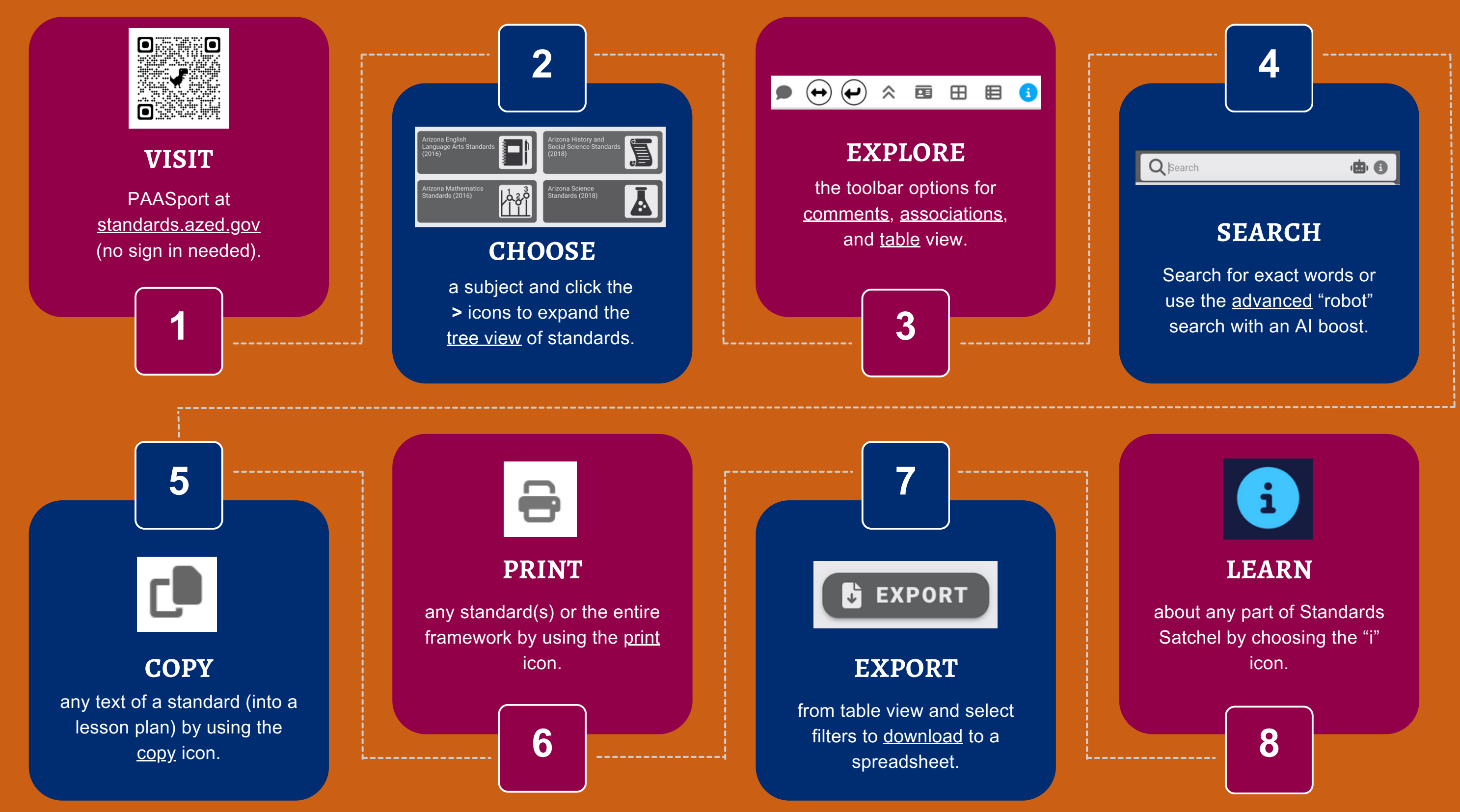

## PAASport: Portal for Arizona Academic Standards **Standards.azed.gov**

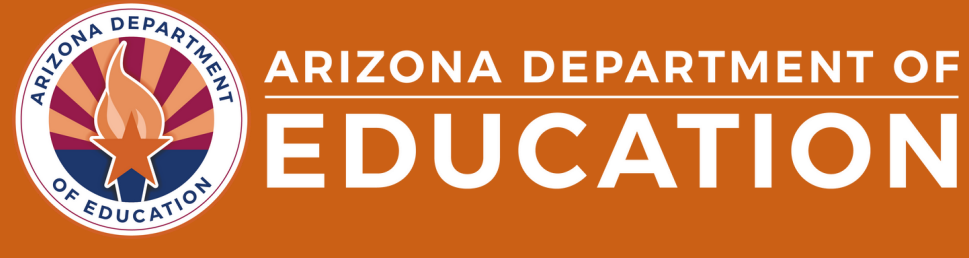

## **How to Use PAASport**